# Monade Program-based Tests

#### *An Exercise in Test and Proof*

#### *Burkhart Wolff Univ - Paris-Saclay*

Modadic Program Testing

## Philosophical Statement: Formal Testing

- I know, Testing has for quite a few people a bad name
- Dijkstra 's Verdict, although misleading and deceitful, did a lot of damage to discredit testing as a verification technique (albeit standards on SE look this oppositely)
- The Science of Testing is as important to The Science of Computing as

Experiments are to Physics.

## Philosophical Statement: Formal Testing

- Formal Testing is defined by A Test Generation Procedure with the following properties:
	- Input: a formal, semantic Model M, a program P, and a coverage criterion CC (a test generation procedure does not necessarily take all three into account)
	- Output: Generate test-data (and entire test environments taking an environment into account)
	- Ideally: Generation approximates Exhaustive Verification

### Program-based Testing

• From the wealth of test-generation procedures and methods, we chose a classic: program-based testing

(a la Pex, Path-Crawler, to a certain extent: SAGE).

Idea:

- Convert the program into a CFG,
- draw execution paths according your CC,
- calculate path-expressions for the chosen parts,
- use constraint-solvers to construct input
- Run input on program and check post-cond.

#### Phase I

#### Program to CFG

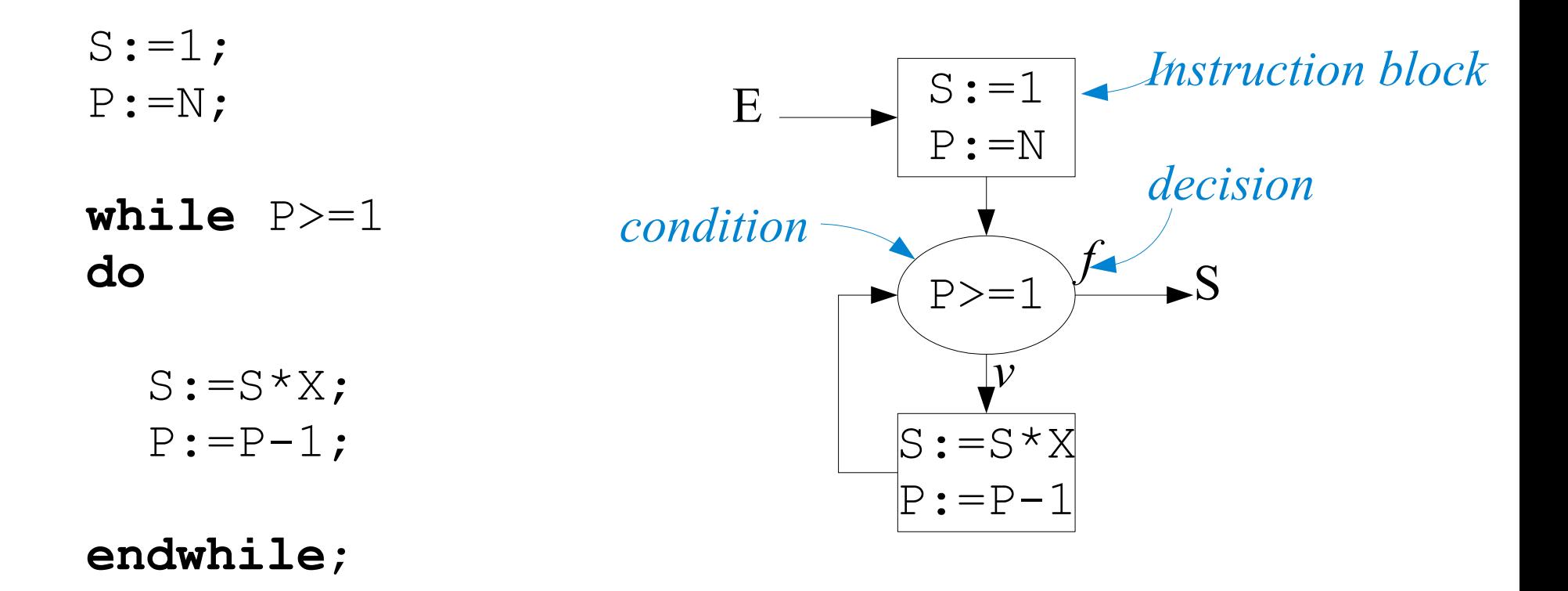

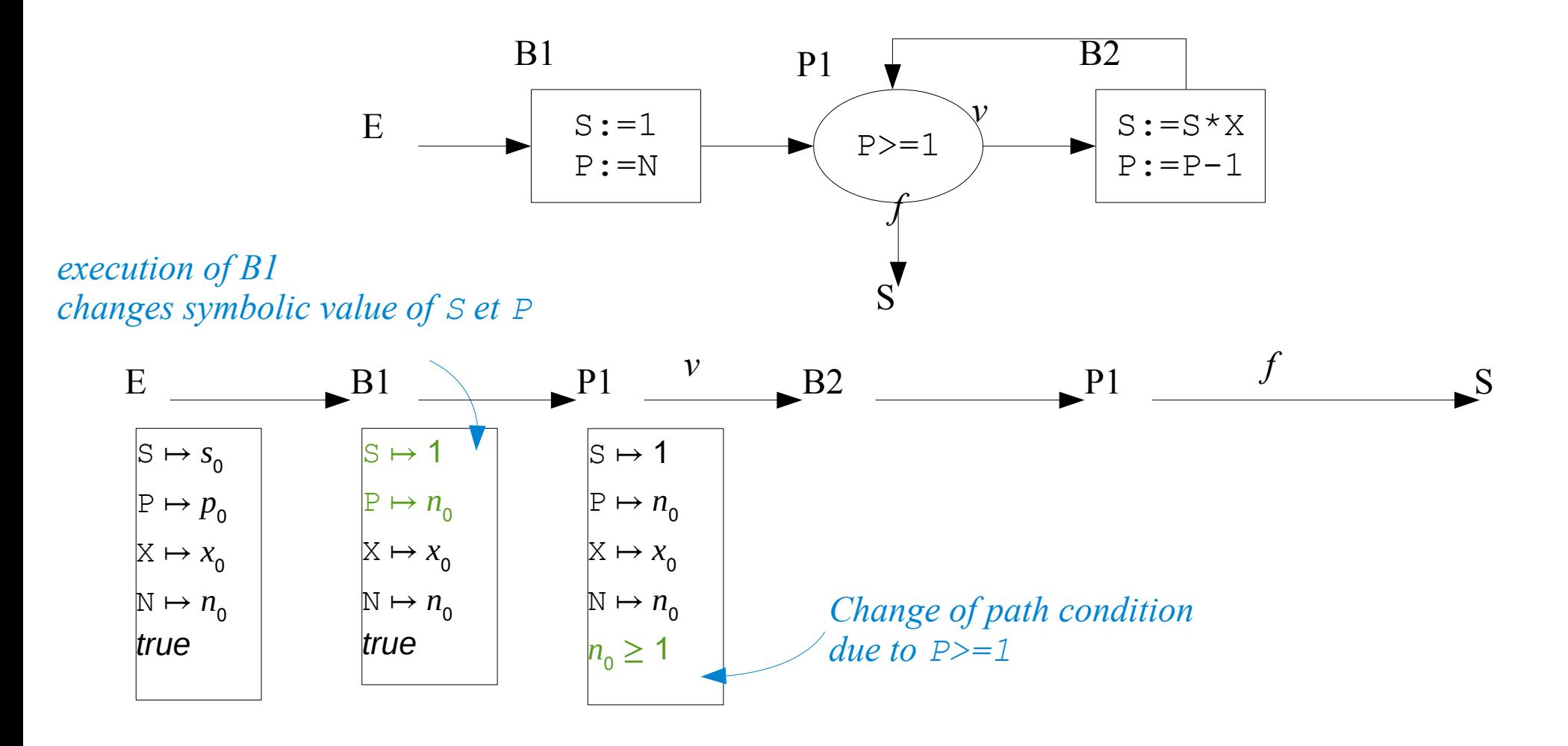

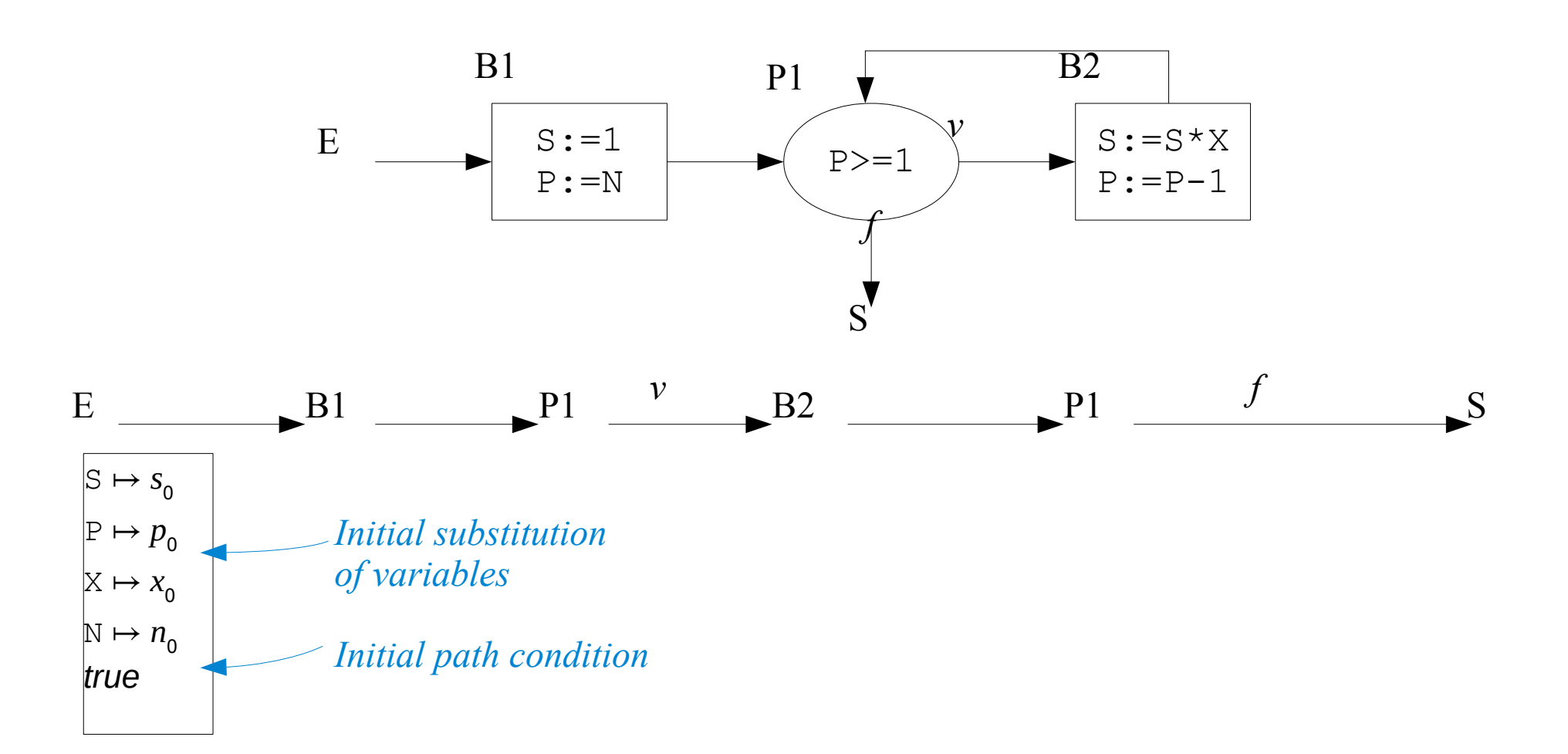

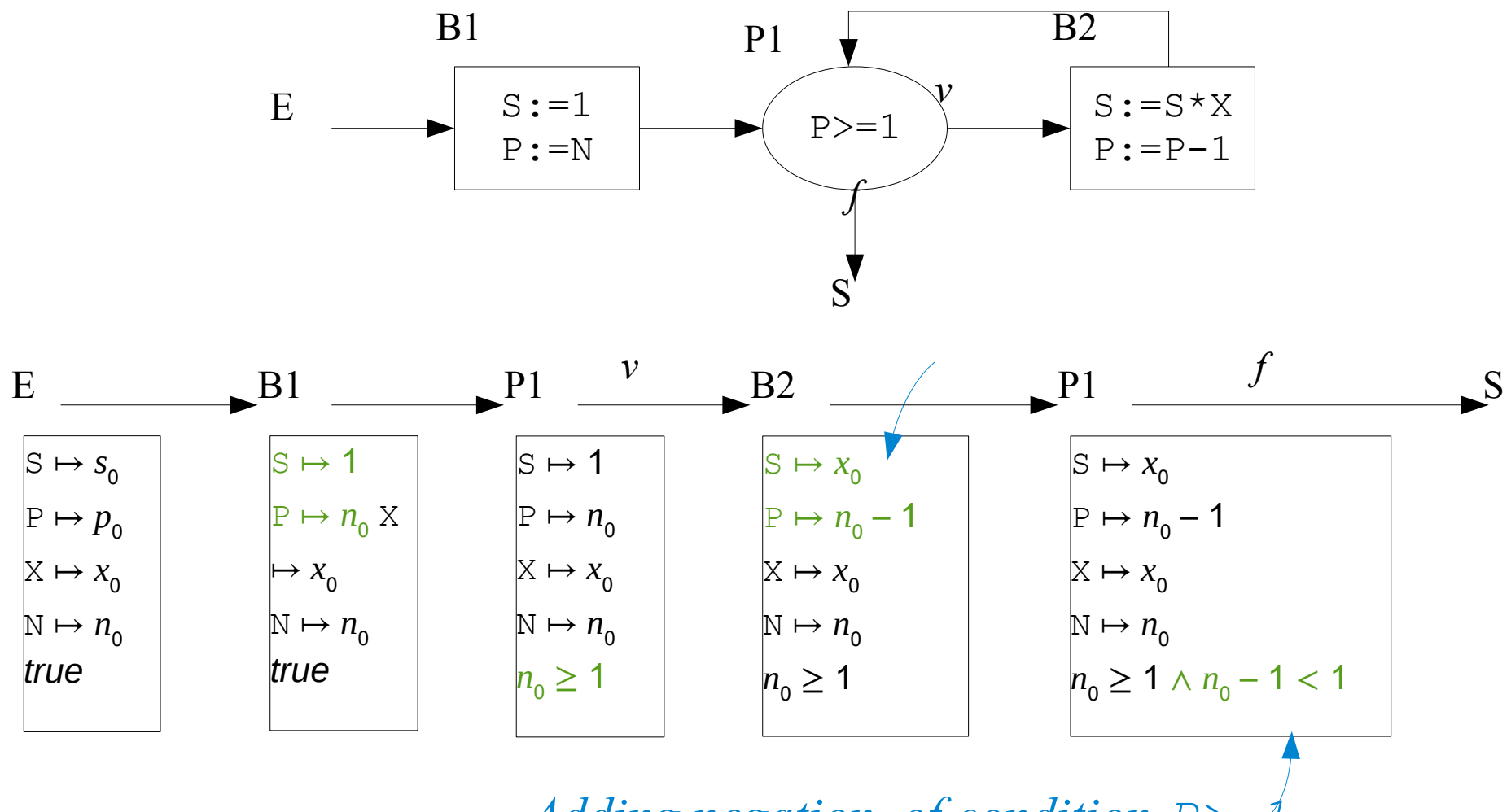

*Adding negation of condition P>=1*

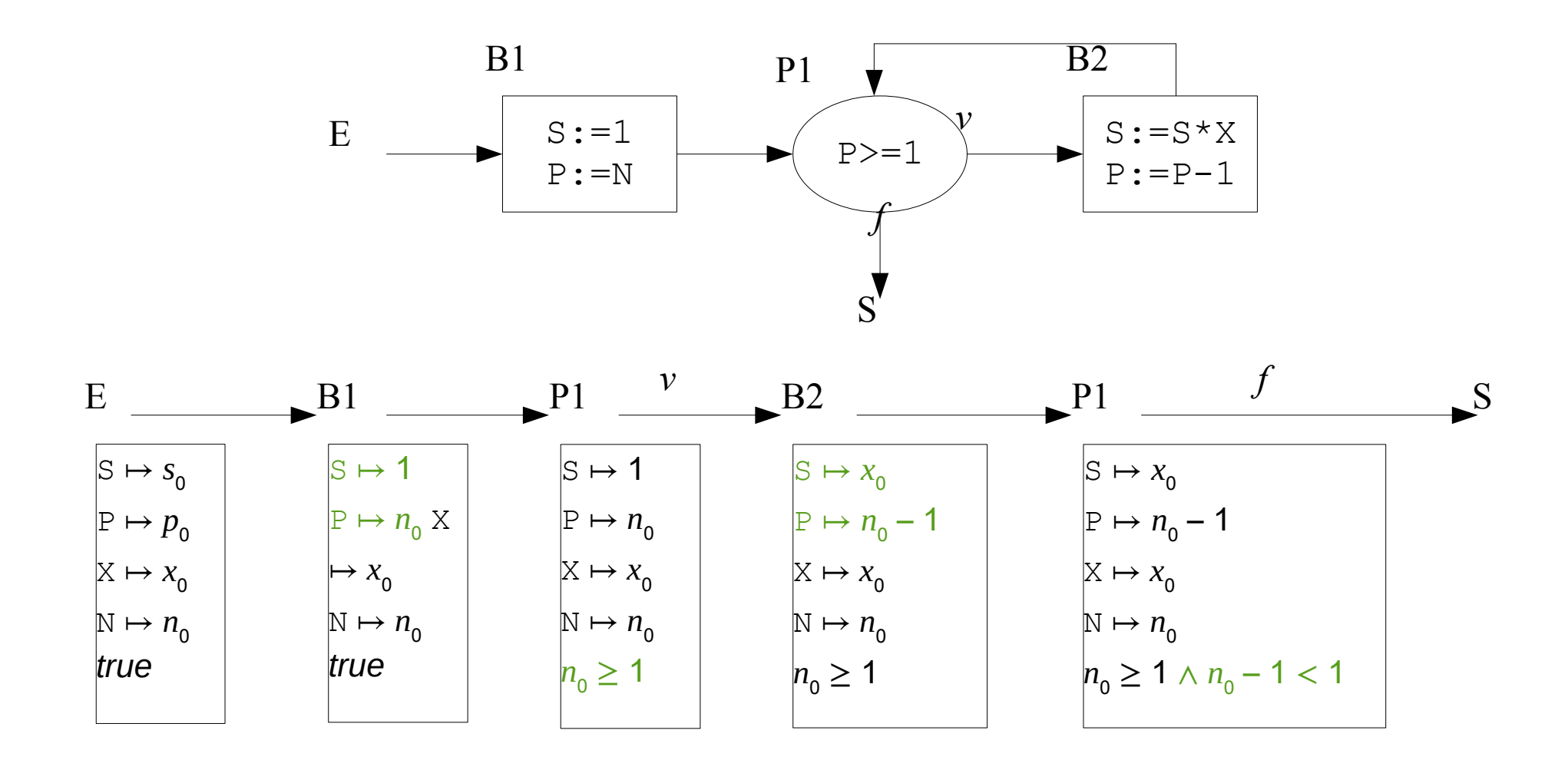

Final Path Condition :  $n_0 \geq 1 \wedge n_0 - 1 < 1 \Leftrightarrow n_0 = 1$ 

#### Test and Then ?

- Phase III : Constraint solving (trivial here)
- Phase IV: Test Execution (satisfies the result of the program run the post-condition ?)

Is there a more direct, elegant way to represent and Reason over Program-based Tests than this procedure ?

Yes, use Monads ...

#### Introduction to Sequence Testing

- Some notions of traditional sequence testing
	- Input-output tagged Partial Deterministic Automata (IOPDA),

e.g.  $A = (\sigma, \tau::(\sigma \times (I \times o) \Rightarrow \sigma \text{ option})),$ 

- $\bullet$   $\sigma$  is the type of states
- t the type of inputs (input events)
- o the type of outputs (output events)
- τ the set of input-output-transitions.

### Introduction to Sequence Testing

- Some notions of traditional sequence testing
	- Input-Output Automata (IOA), e.g.  $A = (\sigma, \tau::(\sigma \times (1+o) \times \sigma)$ set),
		- σ is the type of states
		- t the type of inputs (input events)
		- o the type of outputs (output events)
		- τ the set of input-output-transitions.

- Use Monads !!!
	- The transition in an automaton  $(\sigma,(i \times \sigma),\sigma)$ set can isomorphically represented by:

ι  $\Rightarrow$  (o x σ) Mon<sub>SBE</sub> or for a deterministic transition function: ι  $\Rightarrow$  (o x σ) Mon<sub>SE</sub>

 ... which category theorists or functional programmers would recognize as a Monad function space

Modadic Program Testing

- Monads must have two combination operations bind and unit enjoying three algebraic laws.
	- For the concrete case of Mon $_{SF}$ .

**definition** bind<sub>SE</sub> :: "('o,' $\sigma$ )MON<sub>SE</sub>  $\Rightarrow$ ('o  $\Rightarrow$ ('o',' $\sigma$ )MON<sub>SE</sub>)  $\Rightarrow$ ('o',' $\sigma$ )MON<sub>SE</sub>" "bind<sub>SE</sub> f g =  $(\lambda \sigma)$ . case f  $\sigma$ of None  $\Rightarrow$ None where | Some (out,  $\sigma'$ )  $\Rightarrow$ g out  $\sigma'$ )"

**definition** unit<sub>SE</sub> :: "' $o \Rightarrow$ (' $o$ , ' $\sigma$ )MON<sub>SE</sub>" ("(return \_)" 8) "unit<sub>SE</sub> e =  $(\lambda \sigma)$ . Some(e, $\sigma$ )" where

• and write  $o \leftarrow m$ ; m' o for bind<sub>SE</sub> m ( $\lambda$ o. m' o) and return for unit $_{\rm SF}$ 

• Valid Test Sequences:  $($   $=$   $=$   $)$ 

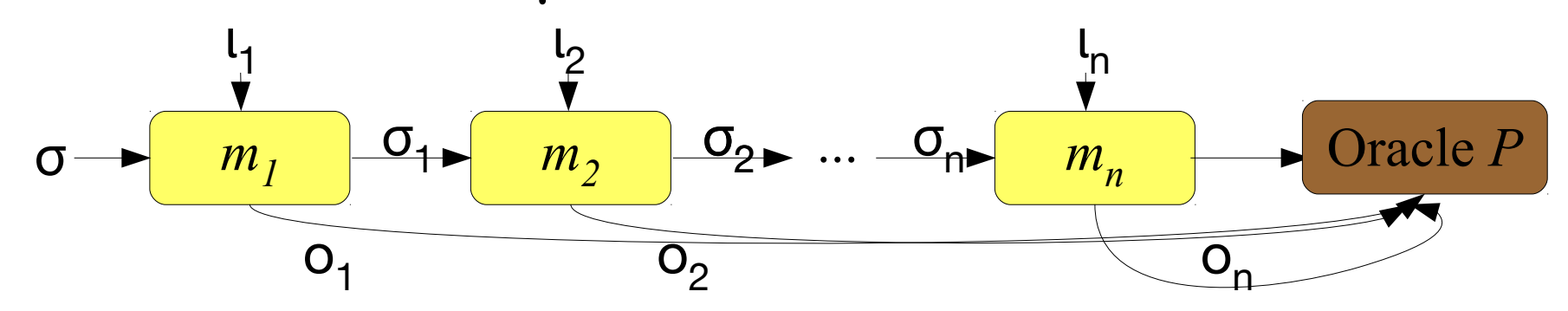

- ... are computable iff *m<sup>i</sup>* are computable and the oracle P is true
- ... can be symbolically executed ...

$$
C_m \iota \sigma \qquad m \iota \sigma = None
$$
  
\n
$$
(\sigma \models ((s \leftarrow m \iota; m' \ s))) = False
$$
  
\n...  
\n
$$
C_m \iota \sigma \qquad m \iota \sigma = Some(b, \sigma')
$$
  
\n
$$
(\sigma \models s \leftarrow m \iota; m' \ s) = (\sigma' \leftarrow (m' \ b
$$

 $(\sigma \models \text{return } P) = P$ 

• Valid Test Sequences:

 $\sigma \models o_1 \leftarrow m_1 \iota_1; \ldots; o_n \leftarrow m_n \iota_n; \text{return}(P \ o_1 \cdots o_n)$ 

 $m_{\tilde{\sigma}}$ 

● ... can be generated to code

 $(\sigma \models \text{return } P) = P$ 

• ... can be symbolically executed ...

 $C_m \iota \sigma$   $m \iota \sigma = None$  $(\sigma \models ((s \leftarrow m \iota; m' \s)) = False$  $C_m \iota \sigma$   $m \iota \sigma = Some(b, \sigma')$  $(\sigma \models s \leftarrow m \iota; m' s) = (\sigma' \leftarrow (m' b))$ 

#### Conclusion

Monads offer a framework for symbolic computation

By embedding conditionals and loops, they can be used to white-box tests of programs ...

… in a formally proven setting

<date> 18

#### Conclusion

Monadic approach to sequence testing:

- 1. no surrender to finitism and constructivism
- 2. sensible shift from syntax to semantics: computations + compositions, not nodes + arcs
- 3. explicit difference between input and output,
- 4. theoretical and practical framework of numerous conformance notions,
- 5. new ways to new calculi of symbolic evaluation

### Example : MyKeOS ?

- We consider an (brutal) abstraction of an L4 Kernel IPC protocol called "MyKeOS"
- It has
	- unbounded number of tasks
	- ... having an unbounded number of threads
	- ... which each have a counter for a resource
	- ... the atomic actions alloc, release, status (tagged by task-id, thread-id, arguments)
	- Modadic Program Testing • release can only release allocated ressources

#### Example : MyKeOS ?

• A Semi-Formalization as ESFM

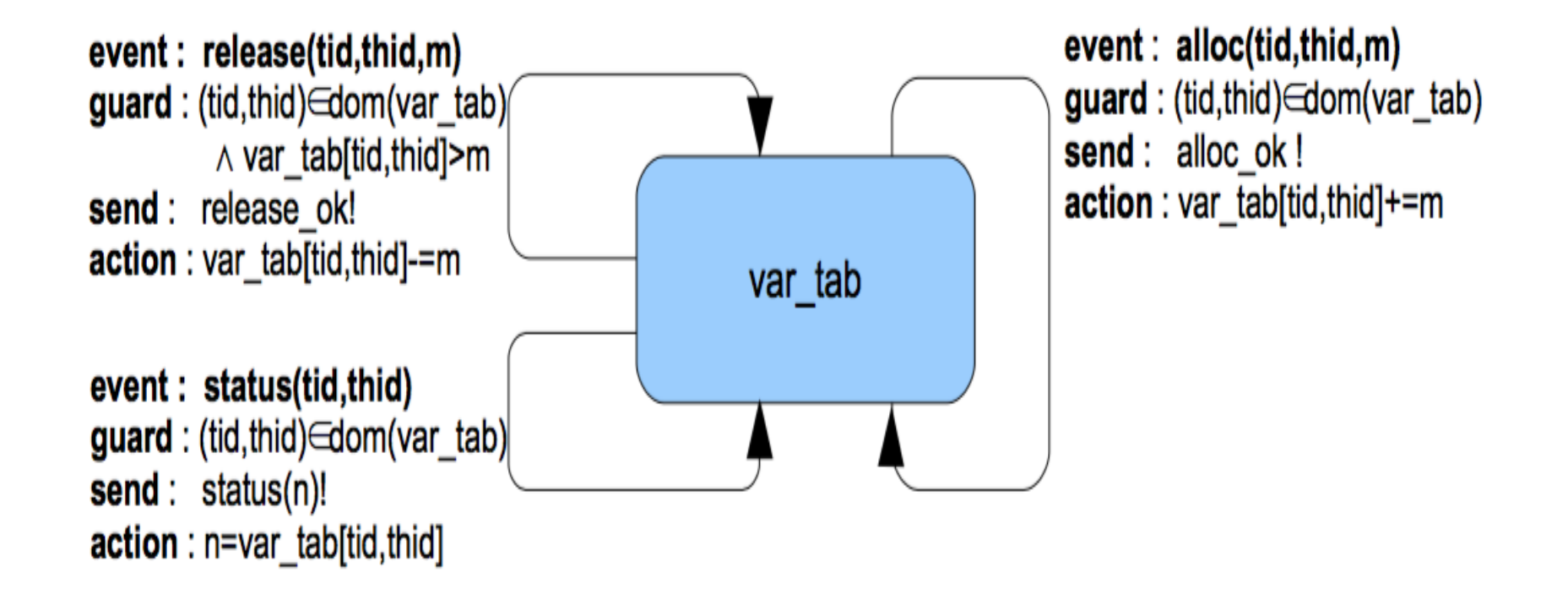

### Example : MyKeOS ?

- State :
- Input events:

(task id  $\times$  thread id)  $\rightarrow$ int

 $in_{\text{event}} = \text{alloc}$  task\_id thread\_id nat | release task\_id thread\_id nat status task id thread id

• Output events:

 $out_{\text{event}} = \text{alloc\_ok}$  | release\_ok | status\_ok nat

Modadic Program Testing • System Model SYS: interprets input event in a state and yields an output event and a successor state if successful, an exception otherwise.

#### Example : MyKeOS (0)

$$
\sigma_0 \vDash s \leftarrow \text{mbind} \text{ [alloc tid 1 m",}
$$
  
\n
$$
\text{release tid 0 m',}
$$
  
\n
$$
\text{release tid 1 m'',}
$$
  
\n
$$
\text{status tid 1] SYS;}
$$
  
\n
$$
\text{unit}(x = s)
$$

#### Example : MyKeOS (0)

```
\sigma_0 \models s \leftarrow mbind [ alloc tid 1 m",
                        release tid 0 m', 
                        release tid 1 m''', 
                        status tid 1] SYS; 
       unit(x = s)
```
#### Example : MyKeOS (2)

(tid, 1)  $\in$  dom  $\sigma_{0} \Longrightarrow$  $\sigma'_{0} = \sigma_{0}((tid, 1) \mapsto the (\sigma_{0} (tid, 1)) + int m") \implies$ 

```
\sigma'_0 \vDash s ← mbind [release tid 0 m',
                      release tid 1 m''', 
                      status tid 1] SYS; 
        unit(x =alloc ok # s)
```
#### Example : MyKeOS (2)

(tid, 1) ∈ dom 
$$
\sigma_0
$$
 ⇒

\n
$$
\sigma'_0 = \sigma_0((tid, 1) \mapsto \text{the } (\sigma_0 (\text{tid}, 1)) + \text{int } m'') \implies
$$
\nint m' ≤ the  $((\sigma_0((tid, 1)) \mapsto \text{the}(\sigma_0(\text{tid}, 1)) + \text{int } m''))$ 

\n(tid, 0)) ⇒

\n
$$
\sigma''_0 = \sigma'( (tid, 0) \mapsto \text{the } (\sigma'(tid, 0)) - \text{int } m') \implies
$$

$$
\sigma_{0}^{\prime\prime} \models s \leftarrow \text{mbind [release tid 1 m'''},status tid 1] SYS;unit(x = alloc_ok # release_ok # s)
$$

### Example : MyKeOS (3)

(tid, 1) ∈ dom 
$$
\sigma_0
$$
 ⇒

\n
$$
\sigma'_0 = \sigma_0((tid, 1) \mapsto \text{the } (\sigma_0(\text{tid}, 1)) + \text{int } m'') \implies
$$
\nint m' ≤ the  $((\sigma_0((tid, 1)) \mapsto \text{the}(\sigma_0(\text{tid}, 1)) + \text{int } m''))(\text{tid}, 0)) \implies$ 

\n
$$
\sigma''_0 = \sigma'((tid, 0) \mapsto \text{the } (\sigma'(\text{tid}, 0)) - \text{int } m') \implies
$$

$$
\sigma_{0}^{\prime\prime} \vDash s \leftarrow \text{mbind [release tid 1 m'''},
$$
  
status tid 1] SYSTEM;  
unit(x = alloc\_ok # release\_ok # s)

### Example : MyKeOS (3)

$$
(tid, 1) ∈ dom \sigma_0 ⇒\n\sigma'_0 = \sigma_0((tid, 1) ⊢ the (\sigma_0 (tid, 1)) + int m") ⇒\nint m' ≤ the ((\sigma_0((tid, 1) ⊢ the(\sigma_0(tid, 1)) + int m"))(tid, 0)) ⇒\n\sigma''_0 = \sigma'( (tid, 0) ⊢ the (\sigma'(tid, 0)) - int m') ⇒\n... ⇒ … ⇒ … ⇒ …
$$

 $\sigma''_0 \models s \leftarrow mbind$  [status tid 1] SYS; unit(x = alloc\_ok # release\_ok # release\_ok # s)

### Example : MyKeOS (4)

$$
(tid, 1) ∈ dom \sigma_0 ⇒\n\sigma'_0 = \sigma_0((tid, 1) ⊢ the (\sigma_0 (tid, 1)) + int m") ⇒\nint m' ≤ the ((\sigma_0((tid, 1) ⊢ the(\sigma_0(tid, 1)) + int m"))(tid, 0)) ⇒\n\sigma''_0 = \sigma'( (tid, 0) ⊢ the (\sigma'(tid, 0)) - int m') ⇒\n... ⇒ ... ⇒ ... ⇒
$$

 $\sigma''_0 \models s \leftarrow mbind$  [status tid 1] SYS; unit(x = alloc\_ok # release\_ok # release\_ok # s)

### Example : MyKeOS (5)

$$
\begin{aligned}\n\text{(tid, 1) } &\in \text{dom } \sigma_0 \Longrightarrow \\
\sigma'_0 &= \sigma_0((\text{tid, 1}) \mapsto \text{the } (\sigma_0 \text{ (tid, 1)}) + \text{int } \text{m'}') \Longrightarrow \\
\text{int } \text{m'} &\leq \text{the } ((\sigma_0((\text{tid, 1}) \mapsto \text{the}(\sigma_0(\text{tid, 1})) + \text{int } \text{m'}'))(\text{tid, 0})) \Longrightarrow \\
\sigma''_0 &= \sigma'((\text{tid, 0}) \mapsto \text{the } (\sigma'(\text{tid, 0})) - \text{int } \text{m'}) \Longrightarrow \\
\ldots &\Rightarrow \ldots \Longrightarrow \ldots \Longrightarrow \ldots \Longrightarrow \end{aligned}
$$

$$
\sigma^{\prime\prime\prime}{}_{0} \vDash s \leftarrow \text{mbind} \text{ [ } ] \text{SYS};
$$
\n
$$
\text{unit}(x = \text{alloc\_ok} \# \text{ release\_ok} \# \text{ release\_ok} \# \text{}
$$
\n
$$
\text{status\_ok} \text{ (the}(\sigma^{\prime\prime\prime}{}_{0} \text{ (tid, 1)})) \# s)
$$

### Example : MyKeOS (6)

$$
\begin{aligned}\n\text{(tid, 1) } &\in \text{dom } \sigma_0 \Longrightarrow \\
\sigma'_0 &= \sigma_0((\text{tid, 1}) \mapsto \text{the } (\sigma_0 \text{ (tid, 1)}) + \text{int } m'') \Longrightarrow \\
\text{int } m' &\leq \text{the } ((\sigma_0((\text{tid, 1}) \mapsto \text{the}(\sigma_0(\text{tid, 1})) + \text{int } m''))(\text{tid, 0})) \Longrightarrow \\
\sigma''_0 &= \sigma'((\text{tid, 0}) \mapsto \text{the } (\sigma'(\text{tid, 0})) - \text{int } m') \Longrightarrow \\
\ldots &\Rightarrow \ldots \Longrightarrow \ldots \Longrightarrow \ldots \Longrightarrow \end{aligned}
$$

$$
\sigma'''_0 \vDash s \leftarrow \text{mbind} \text{[] SYSTEMS};
$$
\n
$$
\text{unit}(x = \text{alloc\_ok} \# \text{ release\_ok} \# \text{ release\_ok} \# \text{ \\ status\_ok} \text{ (the}(\sigma'''_0 \text{ (tid, 1)))} \# s)
$$

### Example : MyKeOS (6)

$$
\begin{aligned}\n\text{(tid, 1) } &\in \text{dom } \sigma_0 \Longrightarrow \\
\sigma'_0 &= \sigma_0((\text{tid, 1}) \mapsto \text{the } (\sigma_0 \text{ (tid, 1)}) + \text{int } m'') \Longrightarrow \\
\text{int } m' &\leq \text{the } ((\sigma_0((\text{tid, 1}) \mapsto \text{the}(\sigma_0(\text{tid, 1})) + \text{int } m''))(\text{tid, 0})) \Longrightarrow \\
\sigma''_0 &= \sigma'((\text{tid, 0}) \mapsto \text{the } (\sigma'(\text{tid, 0})) - \text{int } m') \Longrightarrow \\
\ldots &\Rightarrow \ldots \Longrightarrow \ldots \Longrightarrow \ldots \Longrightarrow \end{aligned}
$$

 $\sigma''_0$  = unit(x = [alloc\_ok, release\_ok, release\_ok, status\_ok (the( $\sigma$ "<sub>0</sub> (tid,1)))])

### Example : MyKeOS (7)

$$
(tid, 1) ∈ dom \sigma_0 ⇒\n\sigma'_0 = \sigma_0((tid, 1) ⊢ the (\sigma_0 (tid, 1)) + int m") ⇒\nint m' ≤ the ((\sigma_0((tid, 1) ⊢ the(\sigma_0(tid, 1)) + int m"))(tid, 0)) ⇒\n\sigma''_0 = \sigma'( (tid, 0) ⊢ the (\sigma'(tid, 0)) - int m') ⇒\n... ⇒ … ⇒ … ⇒ … ⇒ … ⇒ … ⇒ … ⇒ … ⇒ …}
$$

 x = [alloc\_ok, release\_ok, release\_ok, status\_ok (the( $\sigma_{0}^{(0)}$  (tid,1))])

• Test Refinements for a step-function SPEC and a step function SUT:

$$
\sigma \models o_1 \leftarrow \text{SPEC}_1 \ \iota_1; \dots; o_n \leftarrow \text{SPEC}_n \ \iota_n; \text{return}(res = [o_1 \cdots o_n])
$$

 $\sigma \models o_1 \leftarrow \text{SUT}_1$   $\iota_1; \ldots; o_n \leftarrow \text{SUT}_n$   $\iota_n; \text{return}(res = [o_1 \cdots o_n])$ 

• The premisse is reduced by symbolic execution to constraints over res; a constraint solver (Z3) produces an instance for res. The conclusion is compiled to a test-driver/test-oracle linked to SUT.

#### Explicit Test-Refinements

• This motivates the notion of a "Generalized Monadic Test-Refinement"

$$
(\mathsf{I} \sqsubseteq_{\langle \Sigma_0, CC, cont \rangle} S) =
$$
\n
$$
(\forall \sigma_0 \in \Sigma_0. \forall \text{ is } \in CC. \forall \text{ res.}
$$
\n
$$
(\sigma_0 \Box (\text{os } \leftarrow \text{mbind} \text{ is } S; \text{ return (conf is os res)))
$$
\n
$$
\rightarrow
$$
\n
$$
(\sigma_0 \Box (\text{os } \leftarrow \text{mbind} \text{ is } I; \text{ return (conf is os res))))
$$

#### Explicit Test-Refinements (Inclusion)

• This motivates the notion of a "Generalized Monadic Test-Refinement"

With conf set to:

 $-$  (λ is os x. length is = length os ∧ os=x) ==> Inclusion Test

$$
I\sqsubseteq_{\mathsf{IS}\langle \Sigma_0,CC\rangle} S
$$

#### Explicit Test-Refinements (Deadlock)

• This motivates the notion of a "Generalized Monadic Test-Refinement"

With conf set to:

– (λ is os x. length is > length os  $\land$  os=x) ==> Deadlock Refinement

 $I\sqsubseteq_{\mathsf{DR}\langle \Sigma_0,CC\rangle} S$ 

#### Explicit Test-Refinements (IOCO)

• This motivates the notion of a "Generalized Monadic Test-Refinement"

With conf set to:

– (λ is os x. length is = length os ∧ post cond (last os)  $\land$  os=x) ==> IOCO Refinement (without quiescense)

$$
I\sqsubseteq_{\text{IOCO}\langle \Sigma_0, CC\rangle} S
$$

#### Some Theory on Test-Refinements

• This motivates the notion of a "Generalized Monadic Test-Refinement"

One can now PROVE equivalences between different members of the test-refinement families

... and prove alternative forms for efficiency optimizations of the generated test-driver code.

#### Some Theory on Test-Refinements

• This motivates the notion of a "Generalized Monadic Test-Refinement"

One can now PROVE equivalences between different members of the test-refinement families

... and prove alternative forms for efficiency optimizations of the generated test-driver code.

#### Some Theory on Test-Refinements

For example:

 $\begin{bmatrix} \sigma_0 \in \textit{Init}, \iota s \in \textit{CC}, \\ \sigma_0 \vDash \textit{os} \leftarrow \text{mbind}_{\mathrm{FailStop}} & \iota s \text{ } S; \text{unit}_{\mathrm{SE}}(\textit{os} = \textit{res}) \end{bmatrix}_{\sigma_0 \text{ } \iota s \text{ } \textit{res}}$  $\sigma_0 \models \textit{os} \leftarrow \text{mbind}_{\text{FailStop}} \textit{ts } I; \text{unit}_{\text{SE}}(\textit{os} = \textit{res})$  $I\sqsubseteq_{IT\langleInit,CC\rangle} S$ 

For example:

theorem ioco VS IOCO: assumes "strictly IO alternating S" and "io deterministic S" shows " $\exists$  S'. I ioco S = ((two step I)  $\sqsubseteq_{\text{IOCO}(\lbrace x. True \rbrace, \lbrace x. True \rbrace)}$  S'"

Modadic Program Testing

• Counter-example generation based on finite sub-model generation and SAT-solving (nitpick, kodkod, and co)

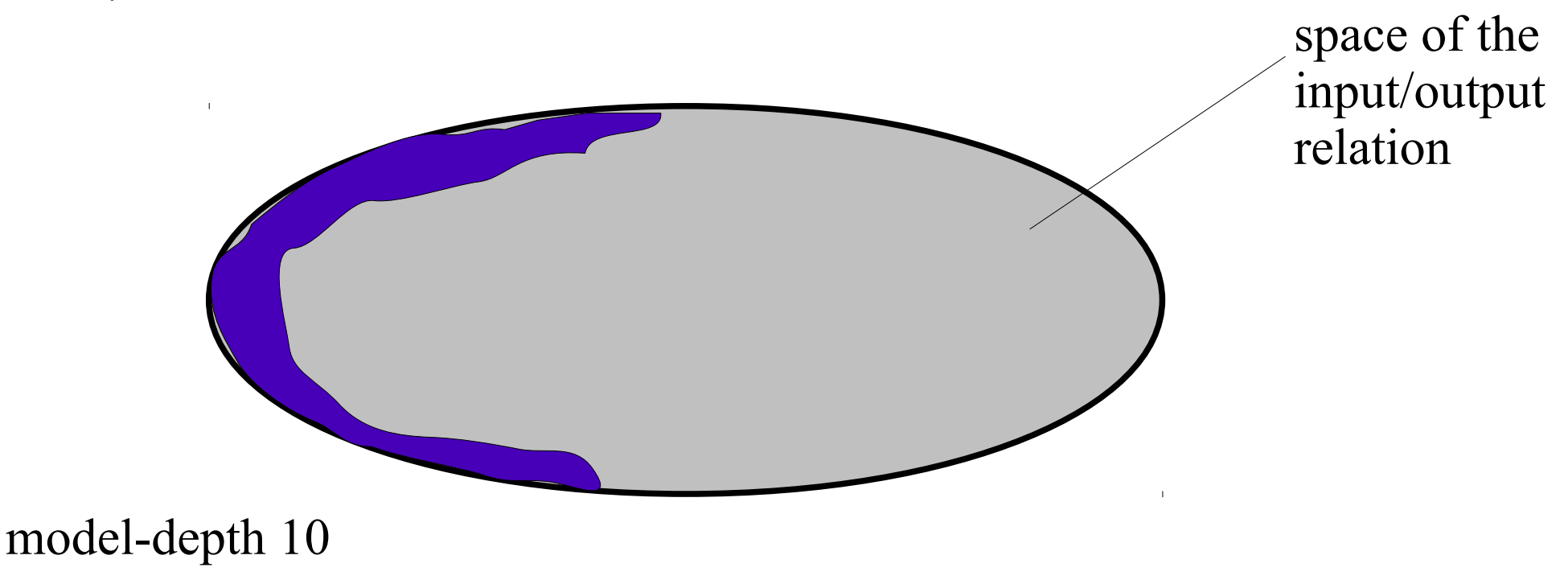

• Counter-example generation based on finite sub-model generation and SAT-solving (nitpick, kodkod, and co)

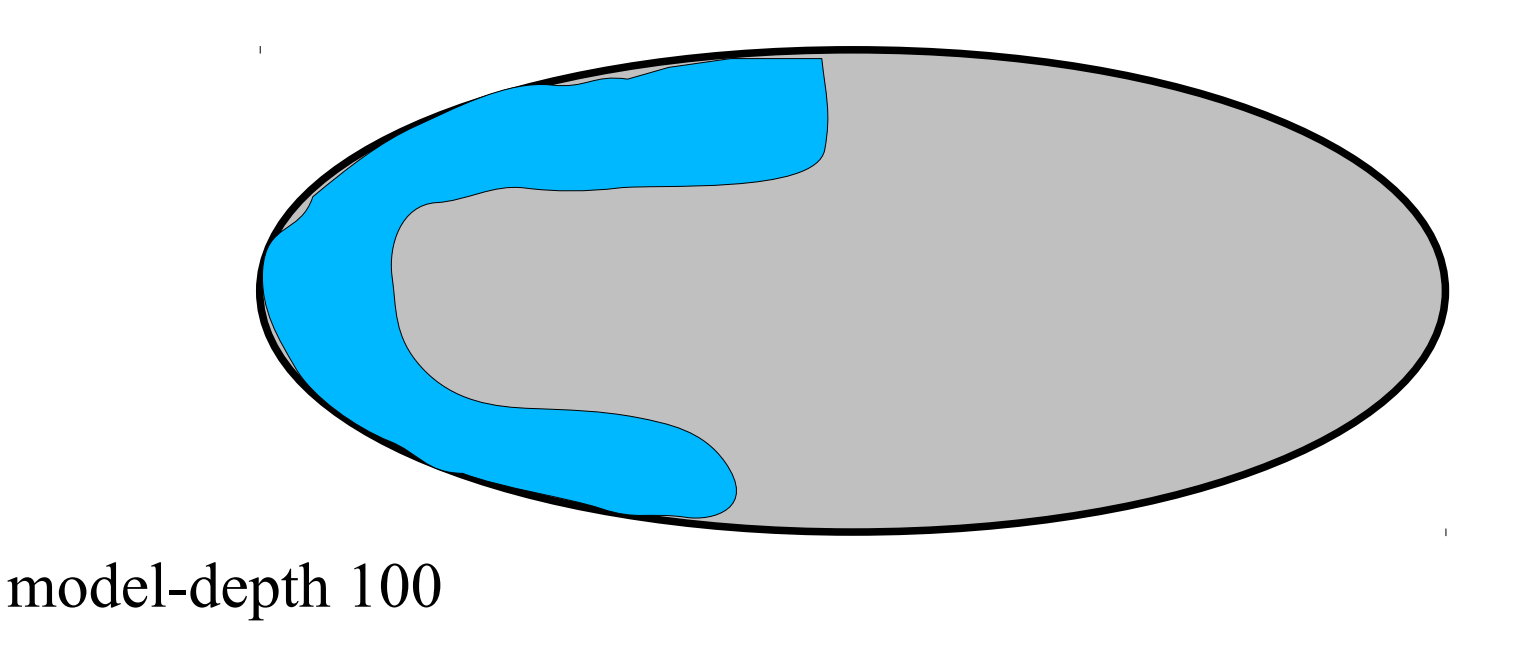

Alternatives in Testgeneration • Counter-example generation based on finite sub-model generation and SAT-solving (nitpick, kodkod, and co)

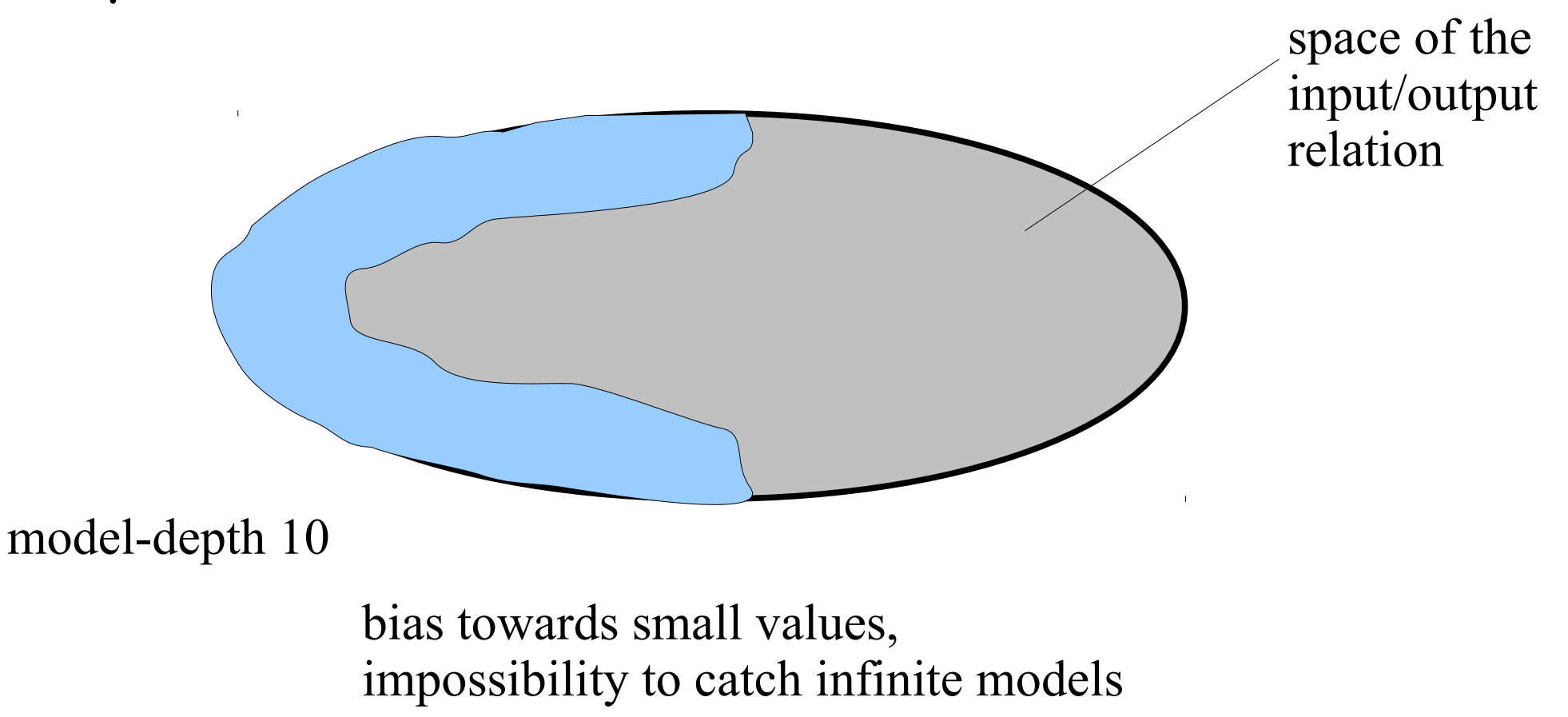

Modadic Program Testing

• Random-testing a la Quickcheck

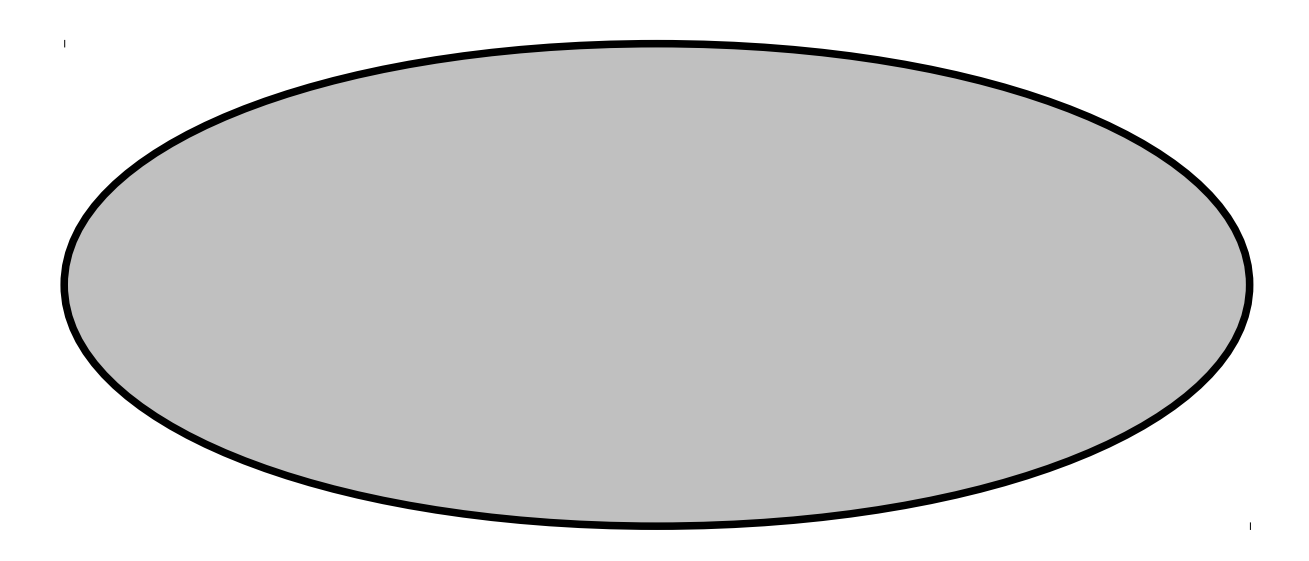

• Random-testing a la Quickcheck

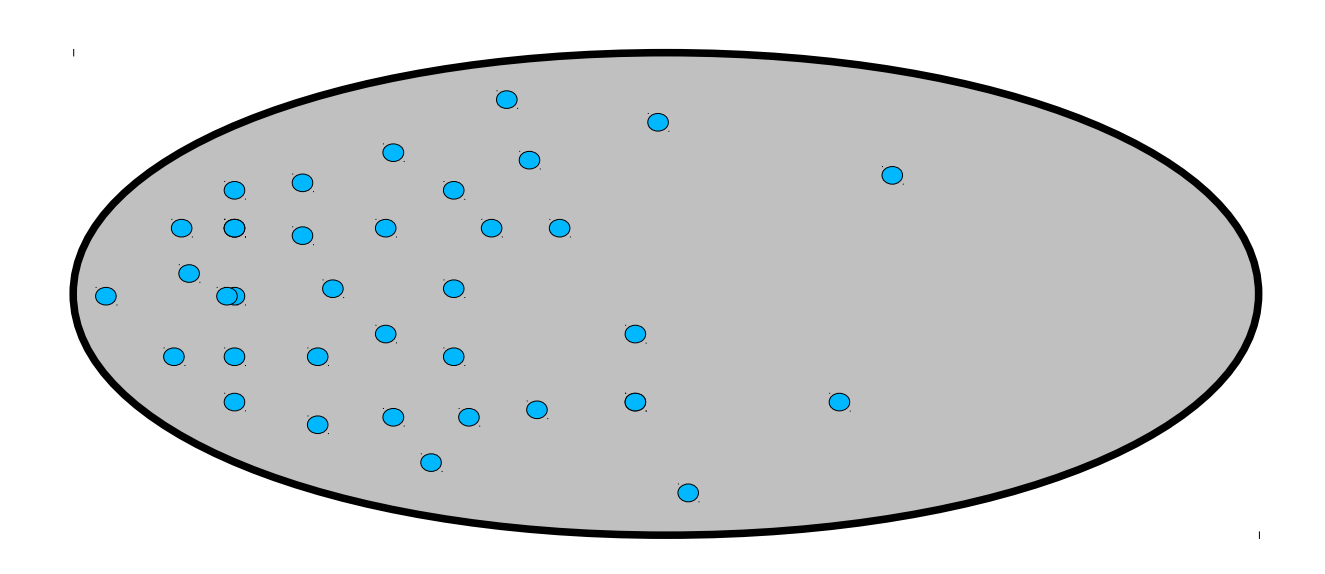

• Random-testing a la Quickcheck

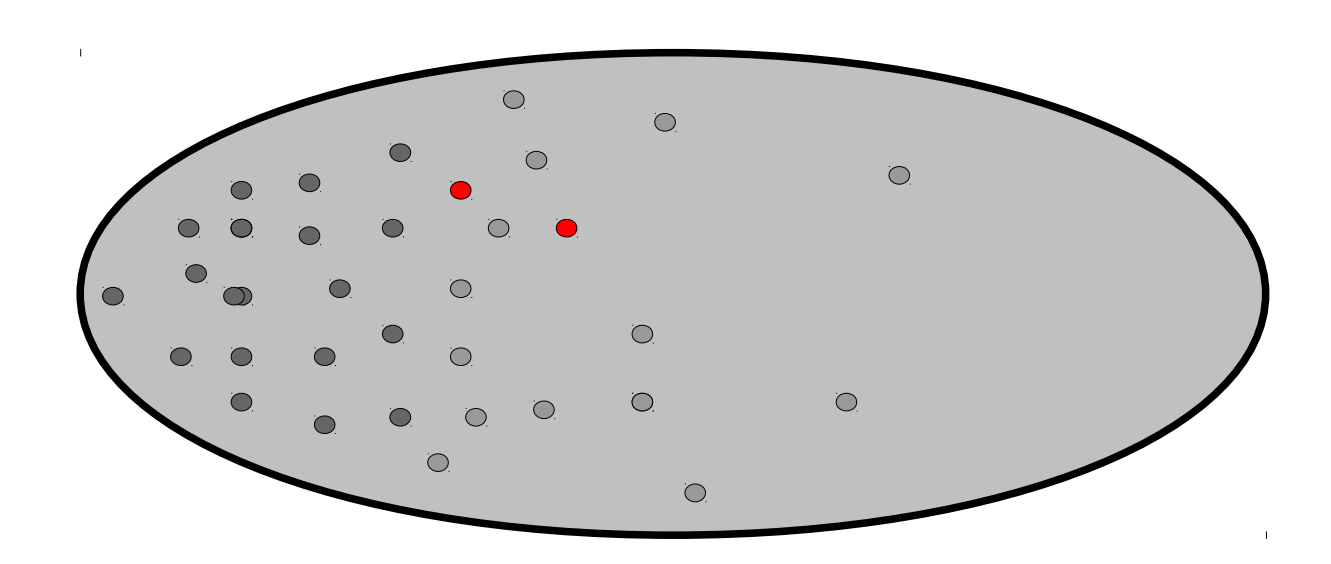

 $\langle \text{date}\rangle$  47 Modadic Program Testing in complex, probability to find a feasible test-case are extremely low. Leads to hand-programmed random-generators ...

• Error-based Generation Methods

"Mutant Testing"

 Depends crucially on the availability of Error-Models:

- implementation-based : can make sense
- specification-based : ???

• DNF based case-splitting, normalization modulo E, test-data-selection via SAT or SMT solvers

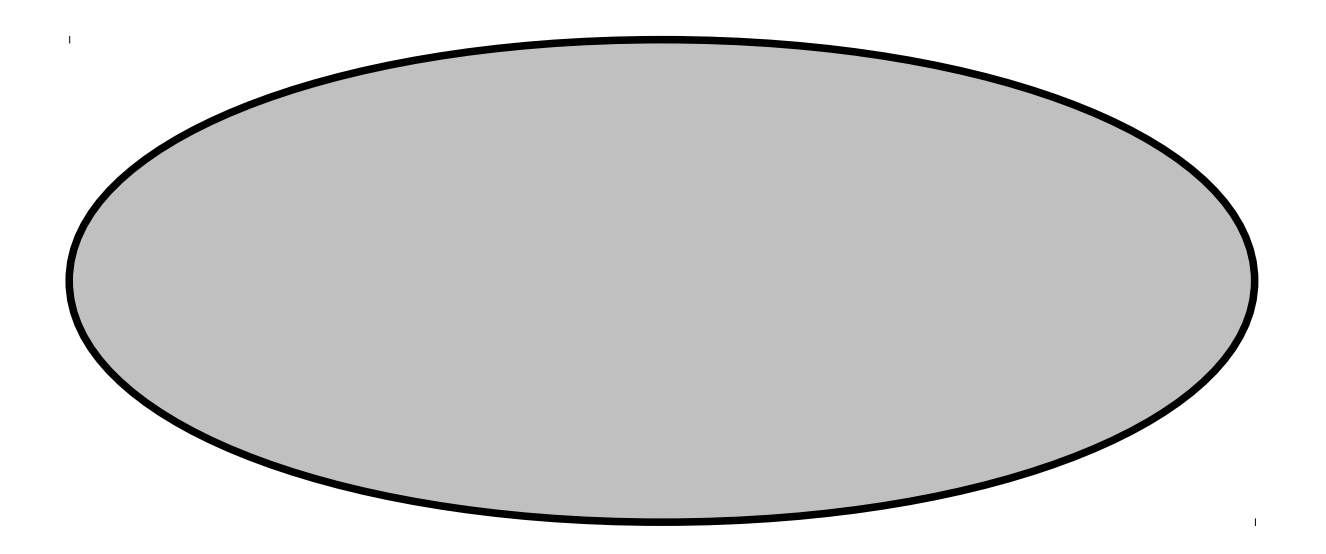

#### Example : MyKeOS (1)

(tid, 1)  $\in$  dom  $\sigma_{0} \Longrightarrow$  $\sigma'_{0} = \sigma_{0}((tid, 1) \mapsto the (\sigma_{0} (tid, 1)) + int m") \implies$ 

#### $\sigma'_0 \vDash s$  ← mbind [release tid 0 m', release tid 1 m''', status tid 1] SYS; unit( $x =$ alloc ok # s)

• DNF based case-splitting, normalization modulo E, test-data-selection via SAT or SMT solvers

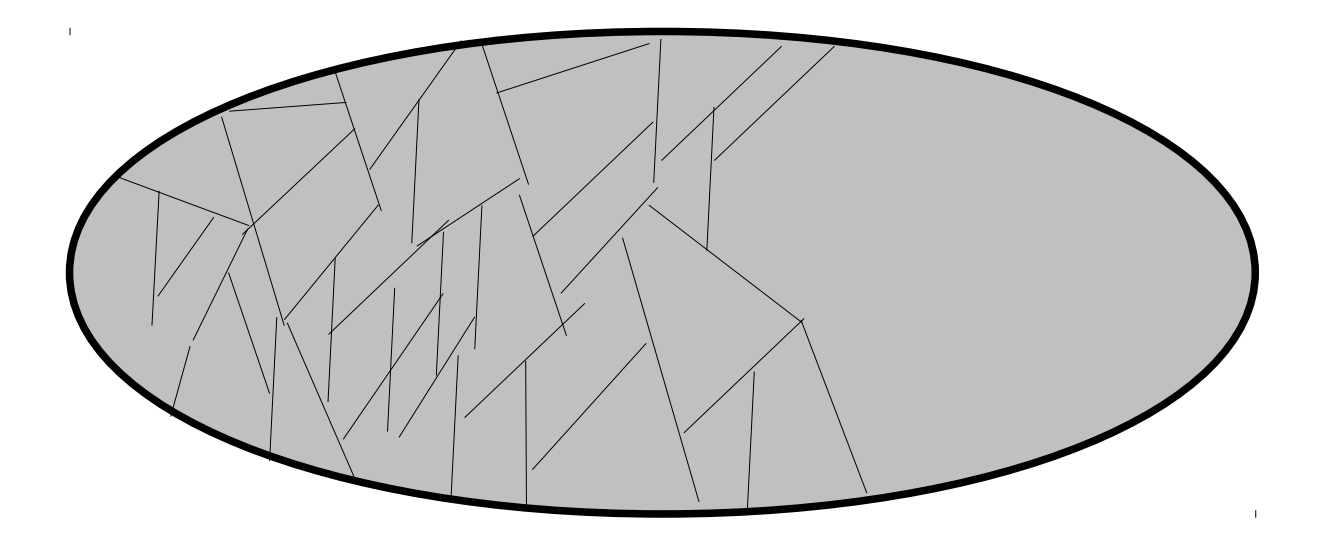

• DNF based case-splitting, normalization modulo E, test-data-selection via SAT or SMT solvers

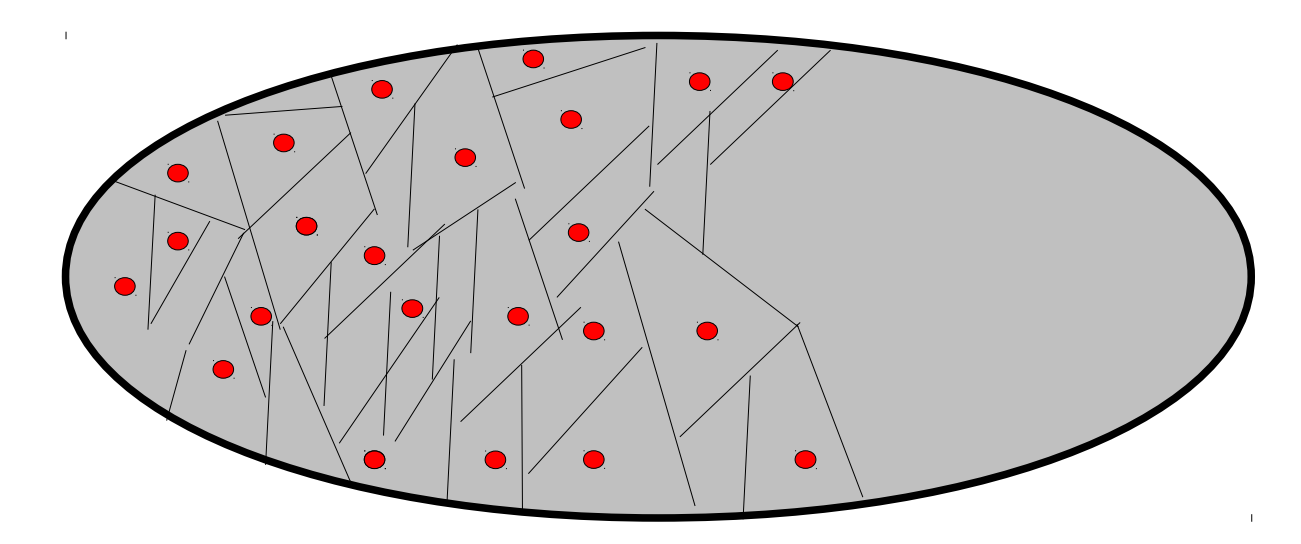

- Less bias, clear criterion  $\text{DNF}_{E}$ 

#### <date> 52 Modadic Program Testing - Can handle infinite data spaces via symbolic execution

• DNF based case-splitting, normalization modulo E, test-data-selection via SAT or SMT solvers

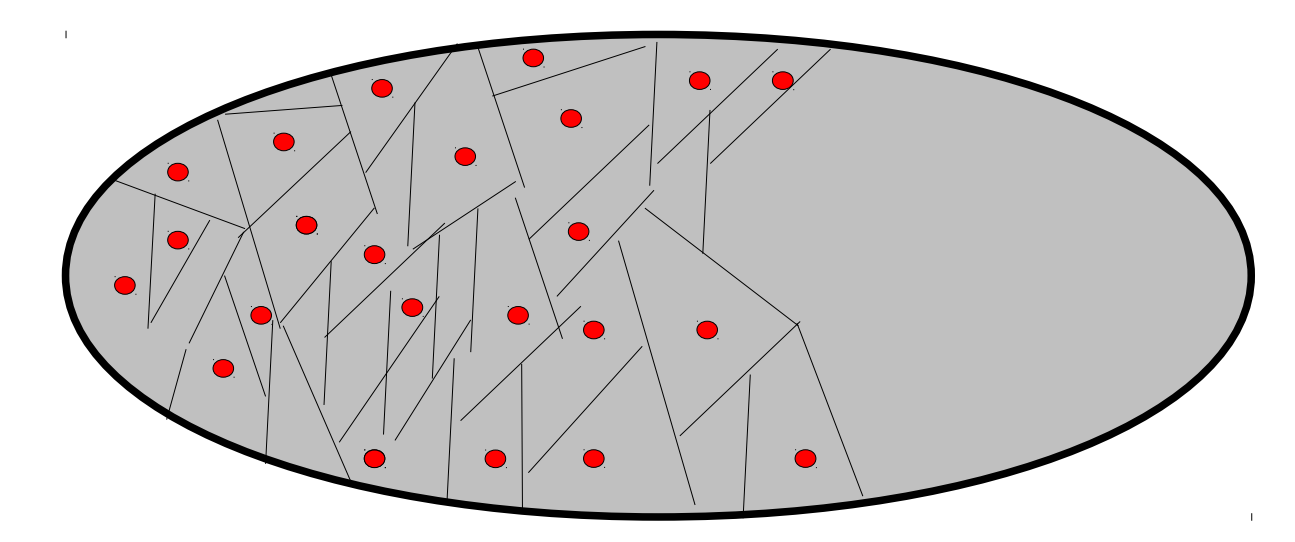

- But why are so few systems that try to implement this for sequence testing???

Modadic Program Testing

$$
\sigma \models o_1 \leftarrow \text{SUT}_1 \ \iota_1; \ldots; o_n \leftarrow \text{SUT}_n \ \iota_n; \text{return}(res = [o_1 \cdots o_n])
$$

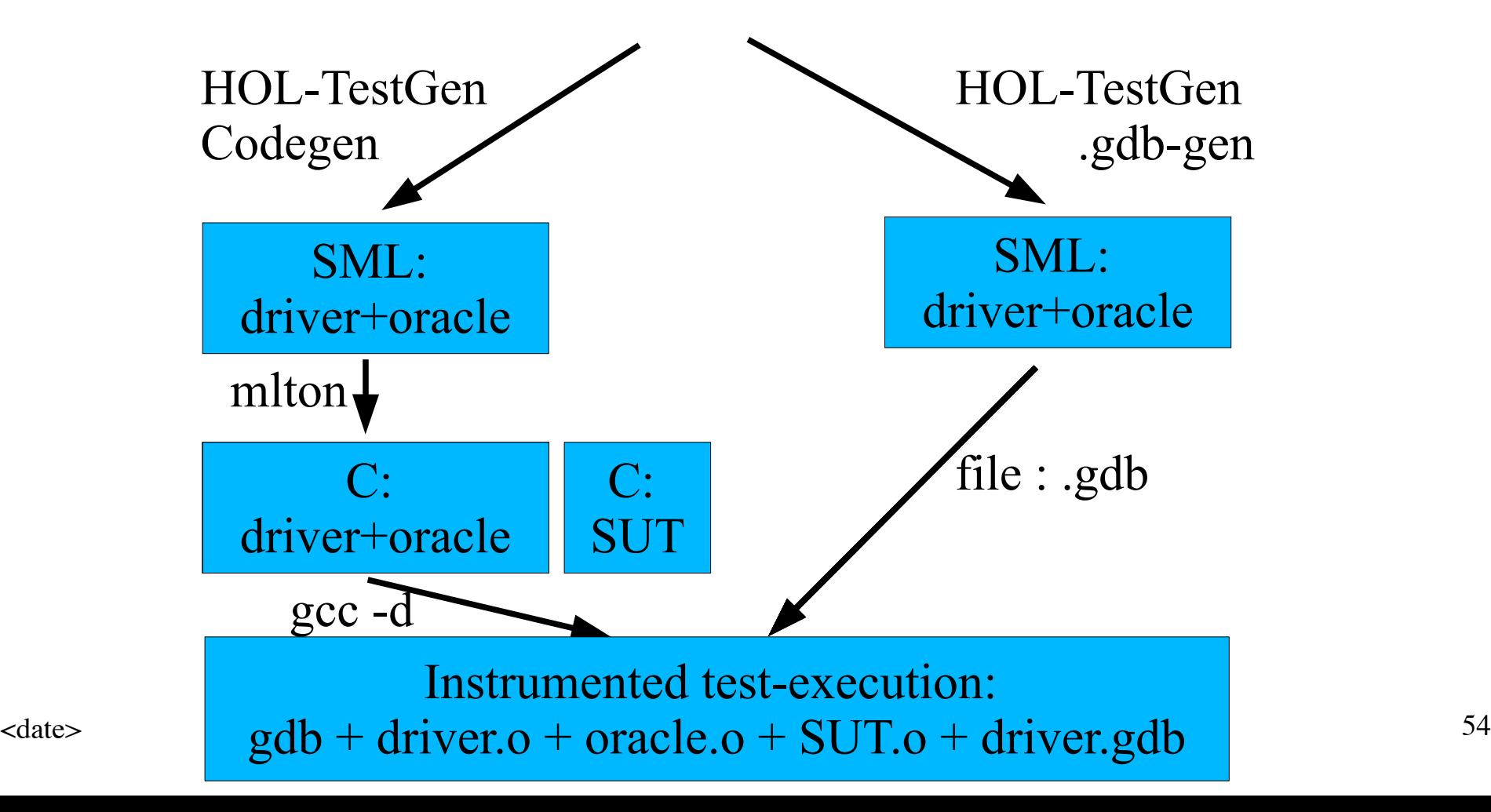

- Assumption: Code compiled for LINUX and instrumented for debugging (gcc -d)
- Assumption: No dynamic thread creation (realistic for our target OS); identifiable atomic actions in the code;
- Assumption: Mapping from abstract atomic actions in the model to code-positions known.
- Abstract execution sequences were generated to .gdb scripts forcing explicit thread-switches of the SUT executed under gdb.

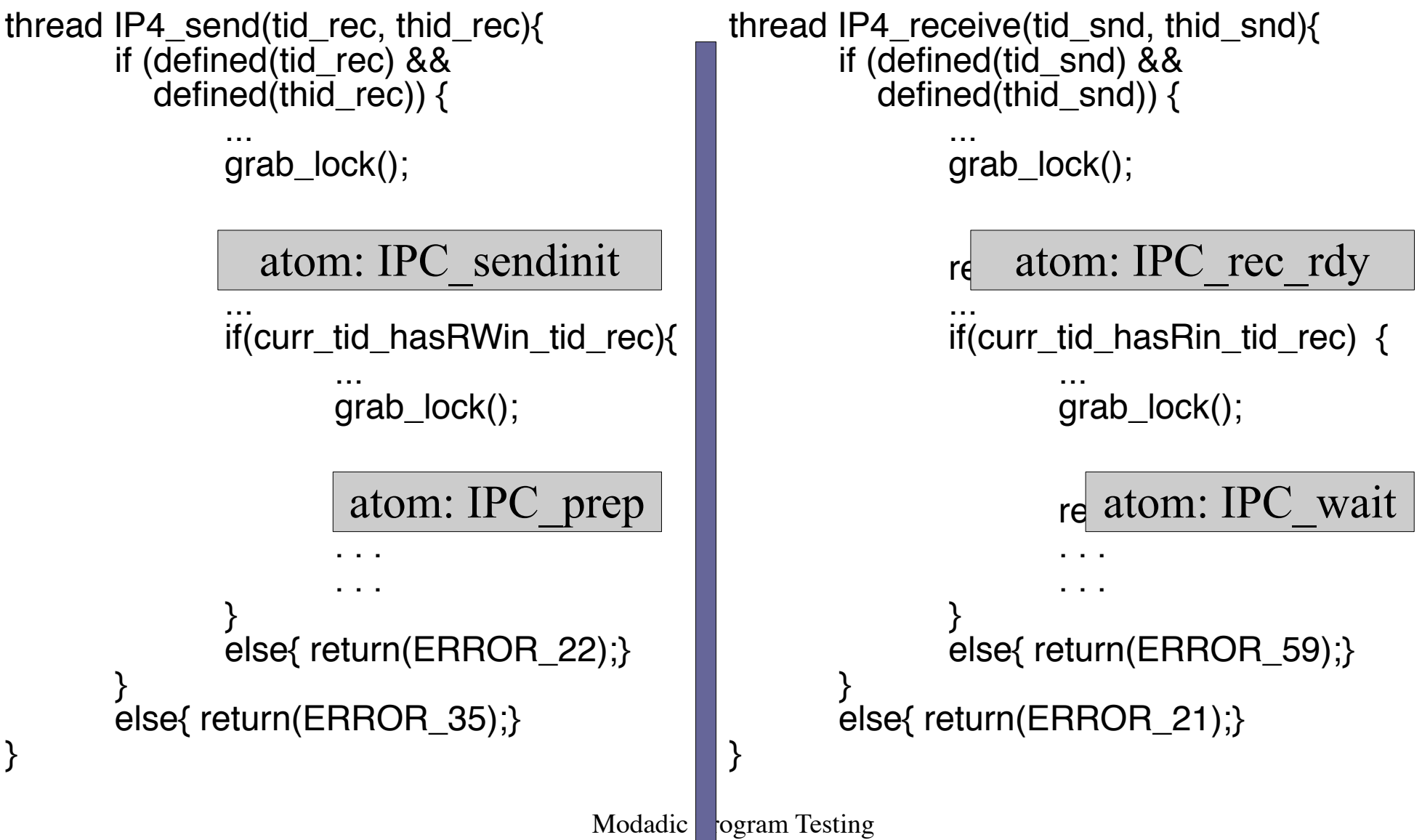

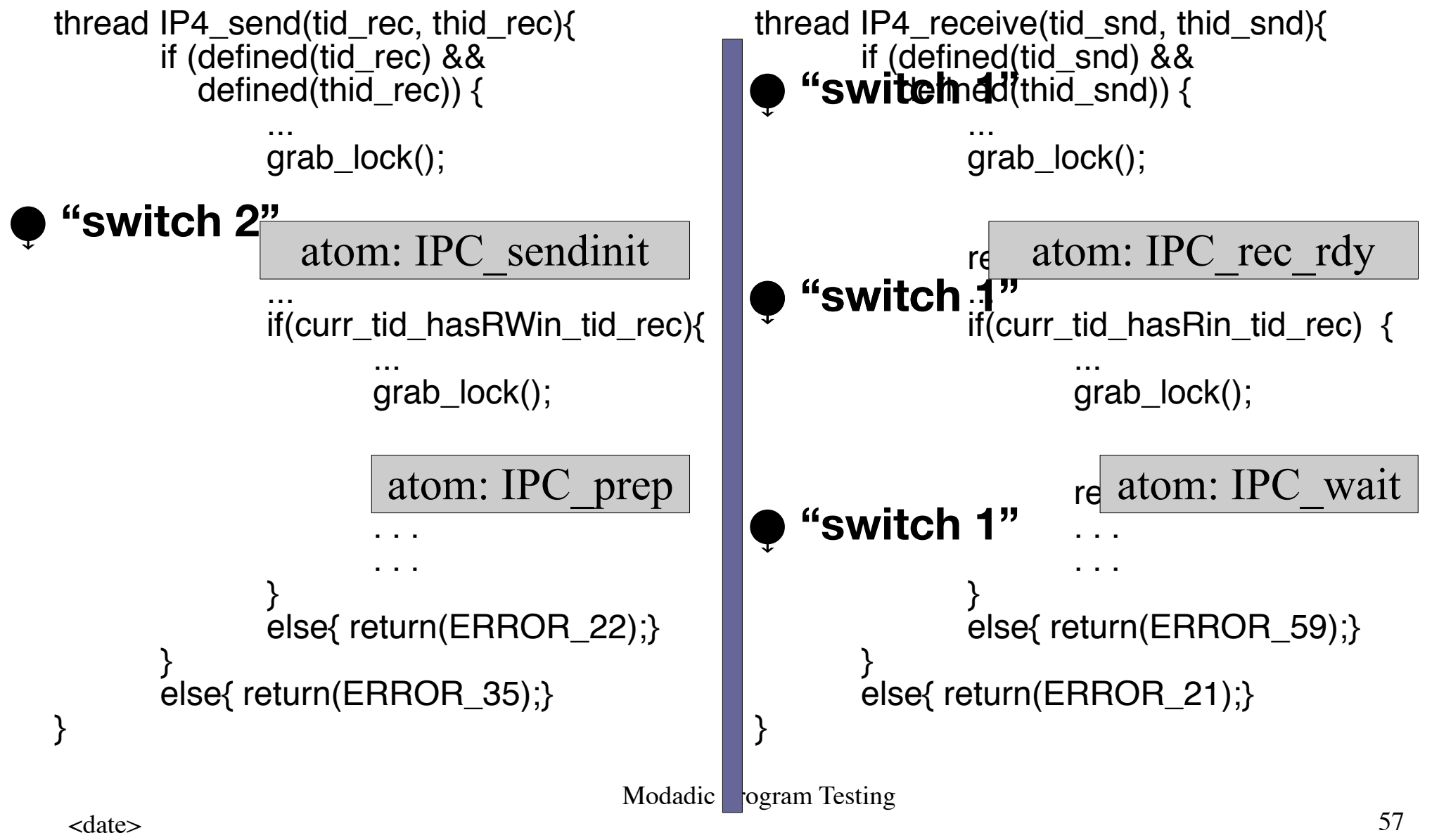

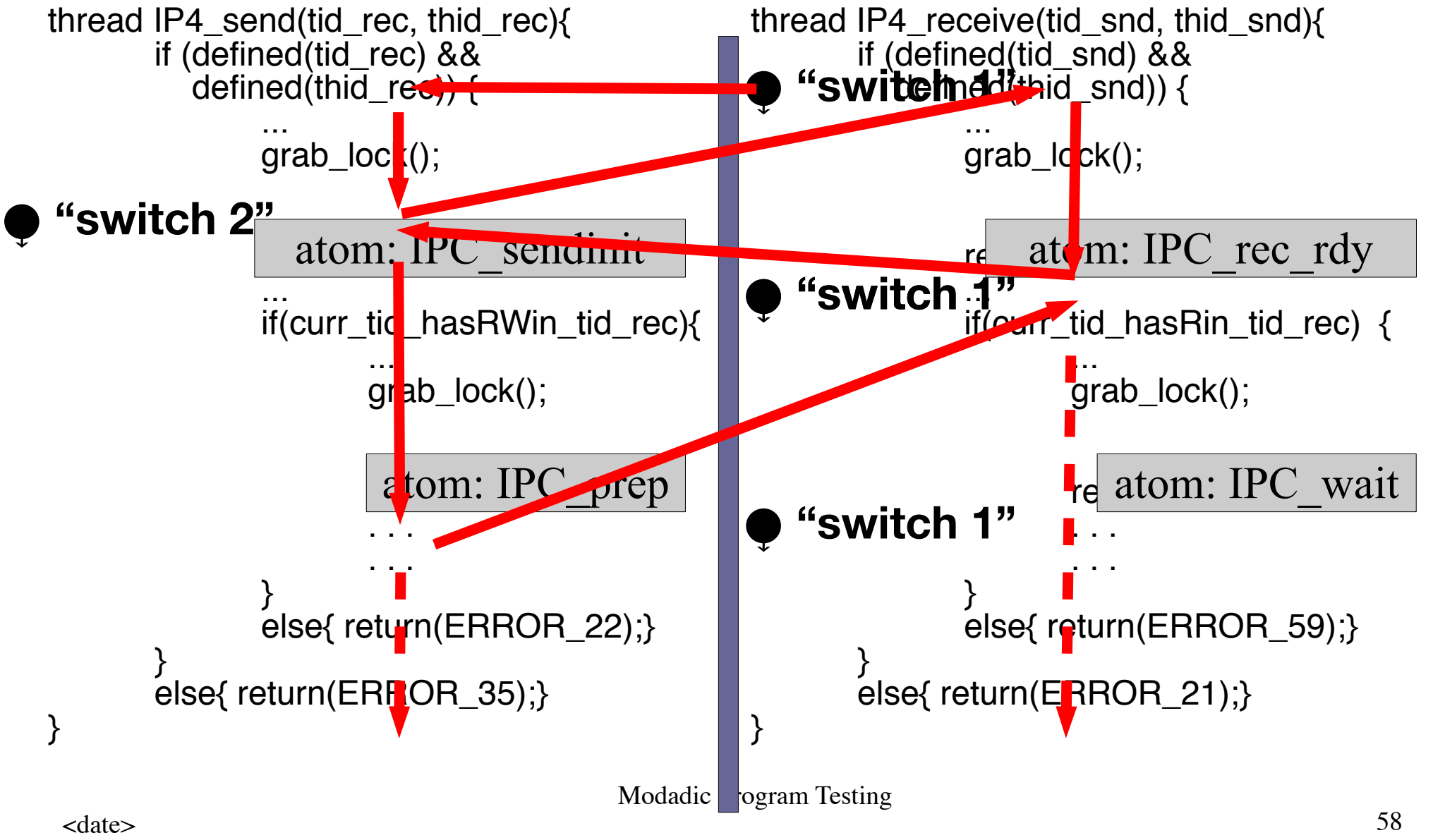

• Computing the input sequence as interleaving of atomic actions of system-API-Calls:

[ $I_1$ ,..., $I_n$ ]  $\in$  interleave (IPC\_send  $t_2$  th<sub>3</sub>)  $(IPC_{\text{receive}} t_1 th_7)$ ι

where ι<sub>j</sub> is an input for an atomic action ...